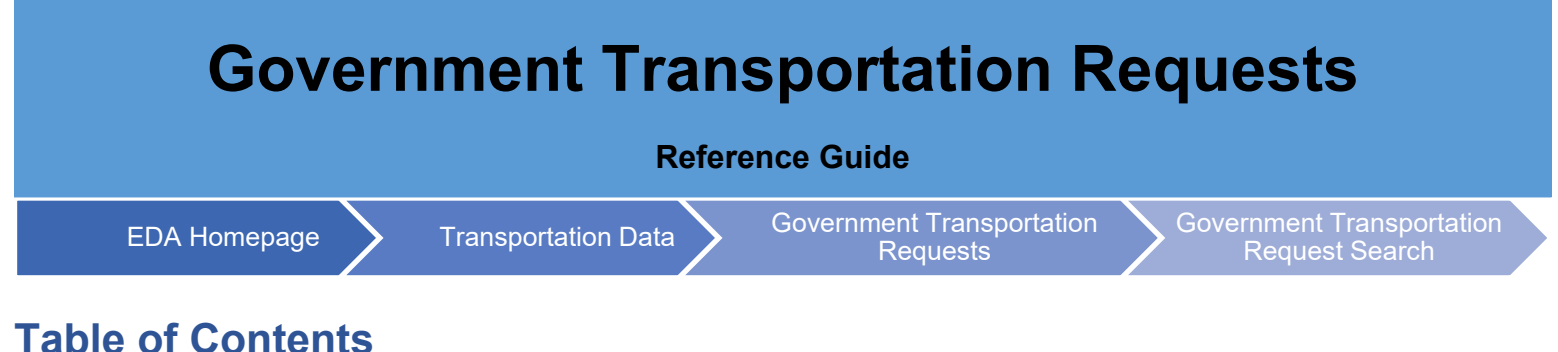

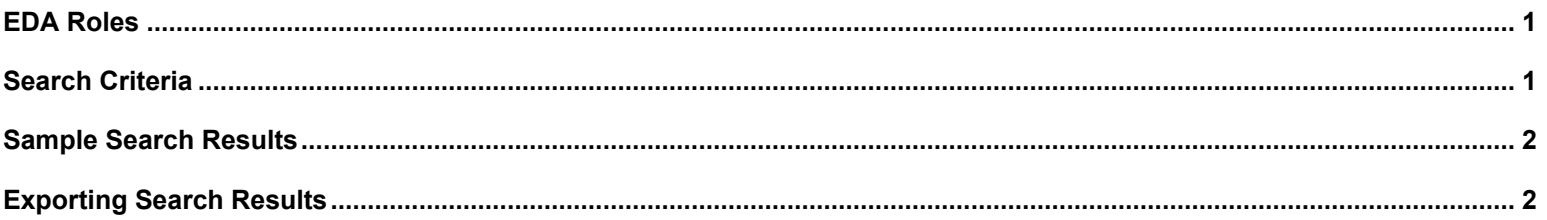

**Government Transportation Requests (GTRs) or SF 1169s are documents used to procure all passenger transportation services on behalf of the United States, except when the use of cash, or other substitute documents, i.e., Government issued charge card, Government Travel Account (GTA), or travel warrant has been specifically authorized by the Administrator or General Services (or his/her designee).**

<span id="page-0-1"></span><span id="page-0-0"></span>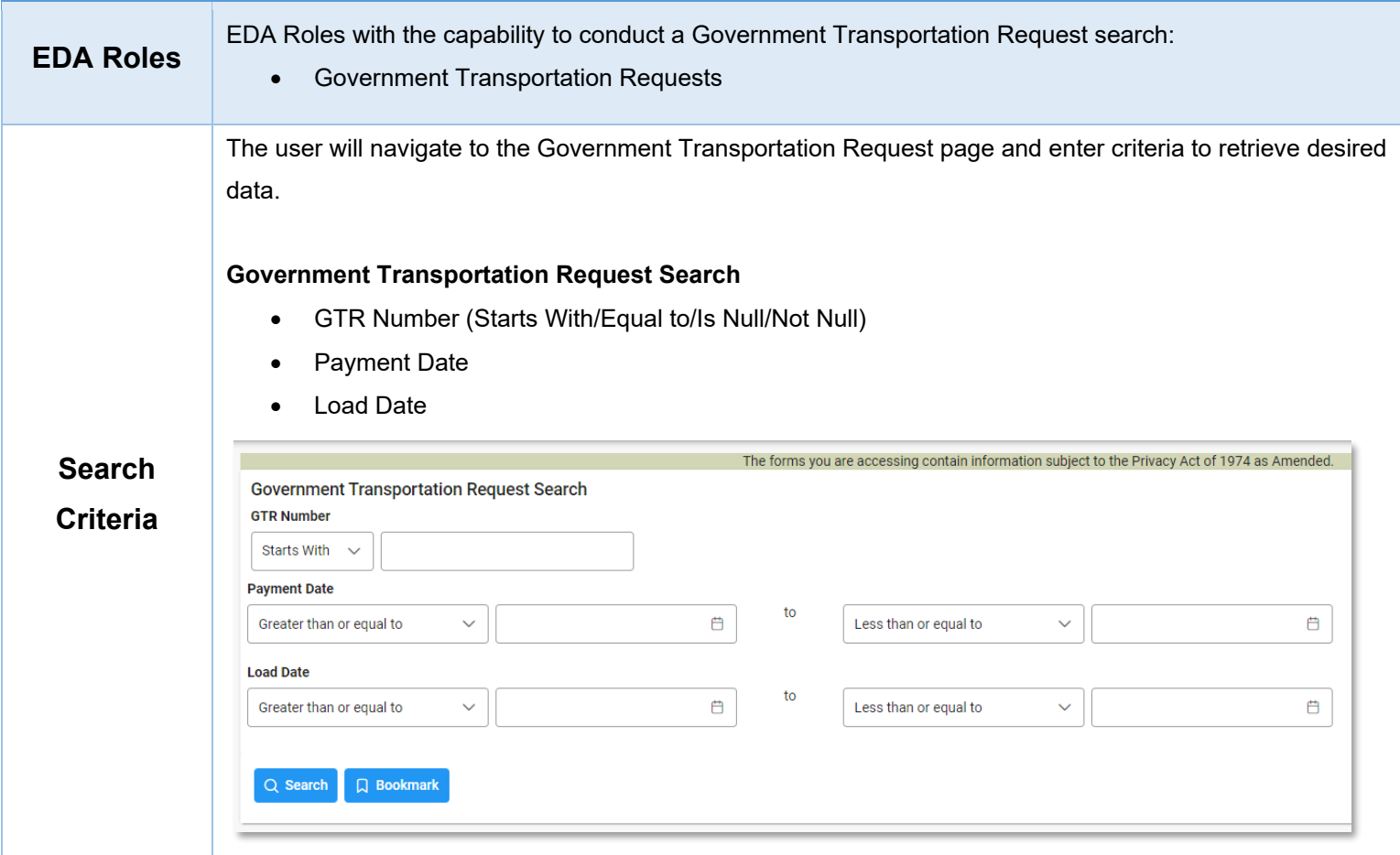

<span id="page-1-1"></span><span id="page-1-0"></span>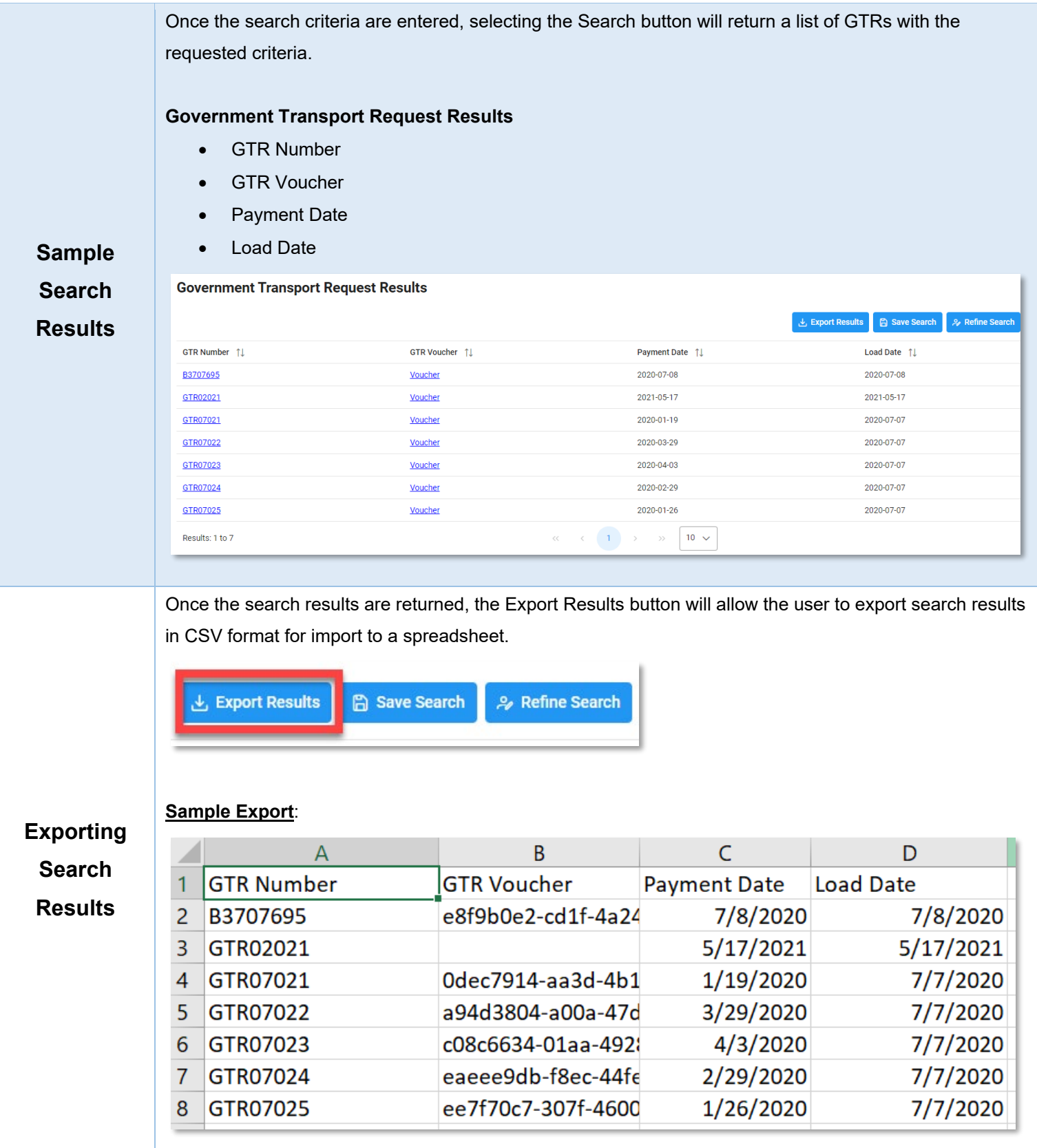